# **Adobe Photoshop 2022 (Version 23.0.2) HACK Activation Key**

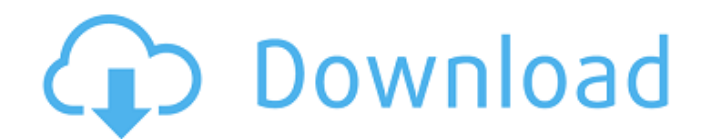

## **Adobe Photoshop 2022 (Version 23.0.2) Crack Free Download For Windows (April-2022)**

Some of these tutorials are now available online and on compact disc (CD). Each video is a short, easy-to-understand tutorial that introduces the advanced features. To create your own Photoshop Tutorials, download a copy of Photoshop and follow along with the steps in this book's tutorials. Figure 4-1 shows the Photoshop document window. To begin editing an image, choose File⇒Open. You can also open an existing image by clicking the Open Image button or from the media card that contains the picture. The program's default location is usually at `C:\Users\Public\Documents\Adobe Photoshop CC 2015\Adobe Photoshop CC 2015\Contents\Resources\`. ( \_It's important to note the  $\overline{\phantom{a}}$  (backslash) on the end of the file path. ) Figure 4-1: Open an image and get to work. Photo editing begins with preparing the image so that it appears onscreen nicely. You have several options for doing so. The first is to use the Adjustment Layers, discussed in the next section. The second is to use the Layers panel. The third, which may be more appropriate for the beginner, is to work with layers. Adjustment Layers Adjustment layers — where the image's tonal values are adjusted — are familiar to anyone who has used Photoshop for years. Although Photoshop uses a different tonal system, the tonal values are determined the same way as they are on the old Lightroom camera. (See Book I Chapter 2 for information on Lightroom and Chapter 3 for more on Photoshop's tonal system.) In fact, the process of using Adjustment Layers to create special effects is practically identical. The easiest way to use Adjustment Layers is to create a new adjustment layer. Right-click the layer and select Create Adjustment Layer from the menu. A dialog box appears (Figure 4-2) that gives you a choice of creating a type of adjustment layer (such as Curves or Levels), as shown in Figure 4-2a. Choosing Levels automatically makes the dialog box resemble the one shown in Figure 4-3. FIGURE 4-2: You can create a new Adjustment Layer in several ways. FIGURE 4-3: The Levels dialog box. Use the dialog box to make the following changes: Levels: Edit the tonal values of the image. Typically, this

#### **Adobe Photoshop 2022 (Version 23.0.2) With Product Key [32|64bit] [Latest-2022]**

There are four editions of Adobe Photoshop Elements: Basics, Elements, Elements 16 and Elements 16 Ultimate. Here are a few screenshots of the main features and the differences between each edition. Editions basics, elements and 16 Adobe Photoshop Elements image editor Photoshop Elements tutorials for beginners Photoshop Elements tutorials for advanced Features comparison: the three editions of Photoshop Elements Adobe Photoshop Elements are photo editing and graphic designing suites that let you produce high-quality images. Elements offers more than 70 features in a simple interface that is easy to use. It's ideal for photographers, web designers, graphic designers and enthusiasts who want a fast and easy alternative to Photoshop for editing images. Some of these editing and design features in Photoshop Elements: Filters: Elements' filter tool allows you to enhance photos. You can apply effects like adorb, emboss, lighten and darken, blur, sharpen, mosaic, and more. You can also apply up to eight filters in one step, for example, apply a lighten, blur, sharpening, and an anti-aliasing effect. You can even add one-of-a-kind artistic effects, like "shoes" and "wings". Elements' filter tool allows you to enhance photos. You can apply effects like adorb, emboss, lighten and darken, blur, sharpen, mosaic, and more. You can also apply up to eight filters in one step, for example, apply a lighten, blur, sharpening, and an anti-aliasing effect. You can even add one-of-a-kind artistic effects, like "shoes" and "wings". Adjustments: You can use the Adjustments tool to adjust color, exposure, contrast, and more. You can even create your own contrast- and curves-based adjustments. You can use the tool to adjust color, exposure, contrast, and more. You can even create your own contrast- and curves-based adjustments. Adjustments Panel: The Adjustments Panel is a fast and simple way to make adjustments. You can make adjustments by choosing a photo, color mode, area or layer. The is a fast and simple way to make

adjustments. You can make adjustments by choosing a photo, color mode, area or layer. Brushes: The Brushes panel allows you to apply a wide variety 388ed7b0c7

## **Adobe Photoshop 2022 (Version 23.0.2) Crack + With Registration Code (April-2022)**

// // AVEndToken.swift // Telegram // // Created by Givi on 16.07.2019. // import Foundation public struct AVEndToken: ChatActionProtocol { public init(id: String, text: String, peer: Peer?, bot: Bot, inlineContext: InlineContext) {  $self.id = id self.text = text self.open = peer self.bot = bot$ self.inlineContext = inlineContext } public var id: String public var text: String public var peer: Peer? public var bot: Bot public var inlineContext: InlineContext } eBook & Media Bundle Shipping Options: Standard Standard shipping is free on all orders in the US. We send all books directly from our warehouse in California. To learn more about our international shipping options, please see below. Your ebook will be shipped in 72 hours from the time that your order is placed. If an order is placed on Friday, we will send the book out on the following Monday. Faster Shipping Options: Priority Mail 1-5 Business Days Express Pre-Paid 1-5 Business Days We ship all standard media faster. If you wish to have your order shipped faster than standard, please email us at support@auburnhouse.com. You may be billed additional shipping fees for faster shipping methods.Search form Main menu Monthly Archives: October 2018 There were two reasons I made this blog, one was I love movies and love blogging, and the other was to explore topics/films/stories which at the time I hadn't seen, about film. When I think back to watching the first Tim Burton film, I was in a class of 8-9 year olds and the teacher said that the end of the film was rated 18. I was quite astounded that they had realised the content and had to be aged quite so. So the first film I watched was Batman and Robin and the other

#### **What's New In Adobe Photoshop 2022 (Version 23.0.2)?**

Let's talk a little about how the Rangers made the sweepstakes, which opens their postseason seeding and is a great time to talk about the win, which is a great time to talk about the win. 1. Only two teams, both Eastern Conference clubs, have won Game 1 and dropped the next game. So much of playoff hockey — even the Eastern Conference Final — is about momentum: winning the first game, keeping that momentum going, and maybe even pushing your opponent's crew a little too far. Even the Blackhawks made the mistake of putting in goalie Crawford, who'd played just two games in October, in a Game 2 loss to the Lightning. That happens, though, when you are clearly the better team. That happens, too, when your guy basically goes toe-to-toe with Jonathan Toews and Patrick Kane for an extended period of time and, in the process, stops a few good offensive chances that he'd committed to stopping before the shift started. 2. It was a rematch of the 2010 Eastern Conference Final, Game 3, won by New York in overtime. The Cup Final between the Penguins and Bruins is also a rematch, in which the Black and Gold had the upper hand on home ice.William Marcellus Garland William Marcellus Garland (1753–1832) was an American lawyer and politician from New York. Biography He was born in 1753 in Albany, the son of Governor William Marcellus (1693–1766). He graduated from Columbia College in 1774, studied law, was admitted to the bar in 1776 and commenced practice in Albany. He was a member of the New York State Assembly from 1784 to 1787. In 1785, he was appointed first judge of the Court of Sessions in Albany County. He was Clerk of the Albany County Court from 1795 to 1797, and Clerk of the Albany City Court from 1797 to 1799. He was a delegate to the Federal Constitutional Convention in 1787. He was a member of the New York State Assembly again in 1799, and was elected as a Federalist to the Tenth Congress. He was a judge of the Court of Common Pleas in Albany from 1807 to 1809; and a Judge of the Court of Appeals in Albany from 1810 to 1816. He was Surrogate of Albany County from 1819 to 1827; and a

## **System Requirements For Adobe Photoshop 2022 (Version 23.0.2):**

Minimum: OS: Microsoft Windows 7 64-bit or higher. Processor: Intel Core 2 Duo E7400 2.93 GHz or equivalent (6 core processor required) Memory: 2 GB RAM Hard Disk Space: 20 GB free space Graphics: DirectX 11 compatible DirectX: Version 11 Network: Broadband Internet connection with minimum 4 Mbps download speed Additional Notes: This application requires a full installation of Ubisoft's UPlay program. It is NOT compatible with the standard

<http://latinon.com/?p=4491> <https://logottica.com/adobe-photoshop-cc-2014-install-crack-march-2022/> <http://yogaapaia.it/archives/35422> <https://thermo-technologies.com/de/system/files/webform/gilrlude107.pdf> [https://socialspace.ams3.digitaloceanspaces.com/upload/files/2022/07/8C27yWiUyCIJvniCZIUP\\_05\\_ec](https://socialspace.ams3.digitaloceanspaces.com/upload/files/2022/07/8C27yWiUyCIJvniCZIUP_05_ecb2fe7aac968dcdc6c12282a676c958_file.pdf) [b2fe7aac968dcdc6c12282a676c958\\_file.pdf](https://socialspace.ams3.digitaloceanspaces.com/upload/files/2022/07/8C27yWiUyCIJvniCZIUP_05_ecb2fe7aac968dcdc6c12282a676c958_file.pdf) <https://burmarauto.com/photoshop-2021-version-22-5-jb-keygen-exe-download/> [http://www.byinfo.net/adobe-photoshop-cc-2018-version-19-keygen-generator-with-license-key-for](http://www.byinfo.net/adobe-photoshop-cc-2018-version-19-keygen-generator-with-license-key-for-pc-april-2022/)[pc-april-2022/](http://www.byinfo.net/adobe-photoshop-cc-2018-version-19-keygen-generator-with-license-key-for-pc-april-2022/) [http://getakart.com/wp](http://getakart.com/wp-content/uploads/2022/07/Adobe_Photoshop_CS6_Nulled__LifeTime_Activation_Code.pdf)[content/uploads/2022/07/Adobe\\_Photoshop\\_CS6\\_Nulled\\_\\_LifeTime\\_Activation\\_Code.pdf](http://getakart.com/wp-content/uploads/2022/07/Adobe_Photoshop_CS6_Nulled__LifeTime_Activation_Code.pdf) <http://www.xn--1mq674hzcau92k.com/archives/7206/> <https://www.publishing.wang/archives/5283> <https://mahoganyrevue.com/advert/photoshop-cs5-crack-patch/> [https://www.linkspreed.com/upload/files/2022/07/mwGdQChCOJ8FWZLii5ZA\\_05\\_8bf5775b074d70b59](https://www.linkspreed.com/upload/files/2022/07/mwGdQChCOJ8FWZLii5ZA_05_8bf5775b074d70b59fbf5771a32a82d9_file.pdf) [fbf5771a32a82d9\\_file.pdf](https://www.linkspreed.com/upload/files/2022/07/mwGdQChCOJ8FWZLii5ZA_05_8bf5775b074d70b59fbf5771a32a82d9_file.pdf) [http://humlog.social/upload/files/2022/07/YBIEALGScXXgZXiJDNdA\\_05\\_8bf5775b074d70b59fbf5771a](http://humlog.social/upload/files/2022/07/YBIEALGScXXgZXiJDNdA_05_8bf5775b074d70b59fbf5771a32a82d9_file.pdf) [32a82d9\\_file.pdf](http://humlog.social/upload/files/2022/07/YBIEALGScXXgZXiJDNdA_05_8bf5775b074d70b59fbf5771a32a82d9_file.pdf) <http://travelfamilynetwork.com/?p=24811> [https://wastelandconstruction.com/wp](https://wastelandconstruction.com/wp-content/uploads/2022/07/Adobe_Photoshop_2022_version_23_Final_2022.pdf)[content/uploads/2022/07/Adobe\\_Photoshop\\_2022\\_version\\_23\\_Final\\_2022.pdf](https://wastelandconstruction.com/wp-content/uploads/2022/07/Adobe_Photoshop_2022_version_23_Final_2022.pdf) [https://kramart.com/wp](https://kramart.com/wp-content/uploads/2022/07/Photoshop_CC_2018_Version_19_Free_For_Windows_Final_2022.pdf)[content/uploads/2022/07/Photoshop\\_CC\\_2018\\_Version\\_19\\_Free\\_For\\_Windows\\_Final\\_2022.pdf](https://kramart.com/wp-content/uploads/2022/07/Photoshop_CC_2018_Version_19_Free_For_Windows_Final_2022.pdf) <https://yezcompare.com/2022/07/05/photoshop-2021-version-22-keygen-exe-free/> <https://www.mbca.org/sites/default/files/webform/nevquy130.pdf> [https://www.cityofnewburyport.com/sites/g/files/vyhlif7106/f/uploads/snow\\_removal\\_information\\_jan\\_](https://www.cityofnewburyport.com/sites/g/files/vyhlif7106/f/uploads/snow_removal_information_jan_2018.pdf) [2018.pdf](https://www.cityofnewburyport.com/sites/g/files/vyhlif7106/f/uploads/snow_removal_information_jan_2018.pdf) <http://homedust.com/?p=30824> <https://bodhibliss.org/adobe-photoshop-2022-version-23-4-1-mac-win/> <http://www.labonnecession.fr/wp-content/uploads/2022/07/yehoros.pdf> [https://spacefather.com/andfriends/upload/files/2022/07/a4H1WYDYyIUY5fQJZ5Xt\\_05\\_8bf5775b074d](https://spacefather.com/andfriends/upload/files/2022/07/a4H1WYDYyIUY5fQJZ5Xt_05_8bf5775b074d70b59fbf5771a32a82d9_file.pdf) [70b59fbf5771a32a82d9\\_file.pdf](https://spacefather.com/andfriends/upload/files/2022/07/a4H1WYDYyIUY5fQJZ5Xt_05_8bf5775b074d70b59fbf5771a32a82d9_file.pdf) <https://www.justformegadgetz.com/photoshop-cc-2018-full-version/latest-technology/> [https://www.cameraitacina.com/en/system/files/webform/feedback/adobe-photoshop-cc-2014\\_1.pdf](https://www.cameraitacina.com/en/system/files/webform/feedback/adobe-photoshop-cc-2014_1.pdf) <http://escortguate.com/photoshop-cs5-activation-key/> <http://etsponal.yolasite.com/resources/Photoshop-CS4-Activation--License-Keygen-Updated-2022.pdf> [https://360.com.ng/upload/files/2022/07/sY36nBejRZ8RGA1RlgdI\\_05\\_ecb2fe7aac968dcdc6c12282a6](https://360.com.ng/upload/files/2022/07/sY36nBejRZ8RGA1RlgdI_05_ecb2fe7aac968dcdc6c12282a676c958_file.pdf) [76c958\\_file.pdf](https://360.com.ng/upload/files/2022/07/sY36nBejRZ8RGA1RlgdI_05_ecb2fe7aac968dcdc6c12282a676c958_file.pdf) [https://greenearthcannaceuticals.com/photoshop-2021-version-22-1-0-hack-patch-free-download](https://greenearthcannaceuticals.com/photoshop-2021-version-22-1-0-hack-patch-free-download-latest-2022/)[latest-2022/](https://greenearthcannaceuticals.com/photoshop-2021-version-22-1-0-hack-patch-free-download-latest-2022/)

<http://rastadream.com/?p=29207>